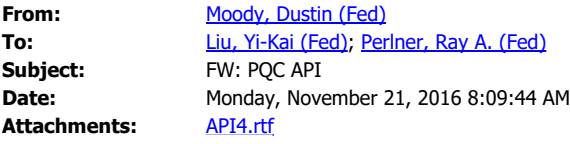

**From:** Bassham, Lawrence E (Fed)

**Sent:** Friday, November 18, 2016 6:10 PM

**To:** Moody, Dustin (Fed) <dustin.moody@nist.gov>

**Subject:** Re: PQC API

I don't think I sent this yet. Take a look and let me know if it looks like I got everything.

Larry

**From:** "Moody, Dustin (Fed)" <[dustin.moody@nist.gov](mailto:dustin.moody@nist.gov)>

**Date:** Monday, November 14, 2016 at 11:00 AM

To: "Bassham, Lawrence E (Fed)" [<lawrence.bassham@nist.gov](mailto:lawrence.bassham@nist.gov)>

**Subject:** PQC API

Larry,

Any update on the PQC API? No rush yet, but wanted to see if you've had any issues come up. We need it by the end of this week for sure. Thanks,

Dustin